DOWNLOAD MATLAB BASED FINITE ELEMENT PROGRAMMING IN ELECTROMAGNETIC MODELING

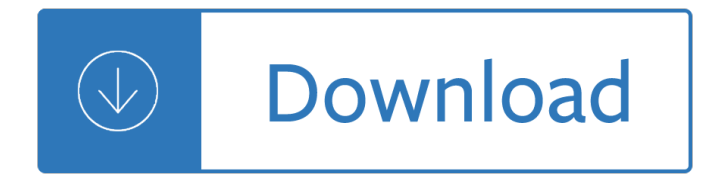

### **matlab based finite element pdf**

This is a list of software packages that implement the finite element method for solving partial differential equations.

## **List of finite element software packages - Wikipedia**

MATLAB (matrix laboratory) is a multi-paradigm numerical computing environment and proprietary programming language developed by MathWorks.MATLAB allows matrix manipulations, plotting of functions and data, implementation of algorithms, creation of user interfaces, and interfacing with programs written in other languages, including C, C++, C#, Java, Fortran and Python.

#### **MATLAB - Wikipedia**

1 Introduction OctaveFEMM is a Matlab toolbox that allows for the operation of Finite Element Method Magnet-ics (FEMM) via a set of Matlab functions.

#### **Finite Element Method Magnetics: OctaveFEMM - femm.info**

Design Calculation Of Nozzle Junction Based On ASME Pressure Vessel Design Code

#### **Design Calculation Of Nozzle Junction Based On ASME**

Finite Element Analysis Using ANSYS Mechanical: Results-Interpretation. The following ANSYS tutorials focus on the interpretation and verification of FEA results (rather than on obtaining an FEA solution from scratch).The ANSYS solution files are provided as a download.

## **ANSYS Learning Modules - SimCafe - Dashboard**

There is a number of different flavours of OpenFOAM that are all based on the original FOAM-code. They are listed here in the order they were added to this page. 3.1 OpenFOAM (Foundation). OpenFOAM by the OpenFOAM foundation. 3.2 OpenFOAM+. OpenFOAM+ by the ESI-OpenCFD. 3.3 Foam-extend. Foam-extend has a number of additional community-contributed features. A collection of fork-specific ...

#### **OpenFOAMWiki**

Rules/Resources Rules. Download 2019 DBF Rules; Forms: AMA Membership Form (PDF); DBF Team Roster (Excel File); 2018 Pre-Tech and Flight Certification (PDF); Software: ESTECO is an independent technology provider delivering first-class software solutions aimed at perfecting the simulation-driven design process.

## **Rules/Resources : The American Institute of Aeronautics**

Logical flag for censored data, specified as the comma-separated pair consisting of 'Censoring' and a vector of logical values that is the same size as input vector x.The value is 1 when the corresponding element in x is a right-censored observation and 0 when the corresponding element is an exact observation.

## **Fit probability distribution object to data - MATLAB fitdist**

SUPPORT VECTOR MACHINE. EXAMPLES WITH MATLAB J. SMITH CONTENTS SUPPORT VECTOR MACHINE 1.1 SUPPORT VECTOR MACHINE INTRODUCTION 1.1.1 Applications 1.1.2 Multiclass SVM 1.1.3 SVM regression 1.2 IMPLEMENTATION CLASSIFICATION WITH SUPPORT VECTOR MACHINE 2.1 SUPPORT VECTOR MACHINE 2.1.1 Separable Data 2.1.2 Nonseparable Data 2.1.3 Nonlinear

# **Support Vector Machines with Matlab - PDF Free Download**

Hermes hp-FEM & hp-DG Library. Hermes is a C++ library for rapid development of adaptive hp-FEM / hp-DG solvers.Novel hp-adaptivity algorithms help solve a large variety of problems ranging from ODE and stationary linear PDE to complex time-dependent nonlinear multiphysics PDE systems.

### Hermes – hp-FEM Group

What is a cell array? Edit. A cell is a flexible type of variable that can hold any type of variable. A cell array is simply an array of those cells. It's somewhat confusing so let's make an analogy.

## **FAQ | MATLAB Wiki | FANDOM powered by Wikia**

ROBUST DESIGN TECHNIQUES FOR EVALUATING FUEL CELL THERMAL PERFORMANCE Kenneth J. Kelly1, Gregory C. Pacifico2, Michael Penev3, Andr eas Vlahinos 4 1National Renewable ...

## **Robust Design Techniques for Evaluating Fuel Cell Thermal**

The thickness of each element was determined based on the micro-CT image stack by a custom Matlab script. The beam element thicknesses are averages of the thicknesses

#### **Structural Analysis of a Dragonfly Wing - DelFly**

User's Manual June 2015 SINDA/FLUINT General Purpose Thermal/Fluid Network Analyzer Version 5.8 Patch 4 (September 2015) ®

#### Userâ€<sup>™</sup>s Manual June 2015 SINDA/FLUINT

Data to fit, specified as a column vector with the same number of rows as x.You can specify a variable in a MATLAB table using tablename.varname.Cannot contain Inf or NaN.Only the real parts of complex data are used in the fit.

## **Fit curve or surface to data - MATLAB fit - MathWorks**

Hey, ode15s uses finite differences unless you supply a Jacobian. In fact, the fact that the MATLAB ODE Suite relies on finite differences is the reason that ode23s is only recommended if you supply a Jacobian function because even Rosenbrock-W methods lose accuracy with more inaccurate Jacobian information (while implicit equations just use the Jacobian as a line search).

## **A Comparison Between Differential Equation Solver Suites**

Applied Mechanics of Solids Allan F. Bower This electronic text summarizes the physical laws, mathematical methods, and computer algorithms that are used to predict the response of materials and structures to mechanical or thermal loading.

## **Applied Mechanics of Solids (A.F. Bower) - Home Page**

PSpice SLPS Interface User Guide (Legacy) Introducing SLPS April 2016 8 Product Version 17.2-2016 Introducing the PSpice SLPS Interface PSpice SLPS Interface is an inte rface tool that links PSpice to the MATLAB mode ling tool and

## **PSpice SLPS Interface User Guide (Legacy) - ECADtools**

Open source Python Library for Modelling and Inversion in Geophysics.  $•$  Several levels of complexity for different user entry points.  $\hat{a} \in \mathcal{C}$  Fully coupled hydrogeophysical inversion for time lapse ERT measurements.

## **pyGIMLi: An open-source library for modelling and**

Software for Aerodynamics and Aircraft Design W.H. Mason Kevin T. Crofton Department of Aerospace and Ocean Engineering Virginia Tech. This page contains programs that may prove useful to aerodynamics and design class students.

## **Aerodynamics and Aircraft Design Software**

Online homework and grading tools for instructors and students that reinforce student learning through practice and instant feedback.

## **WebAssign**

1 Guidelines for Project Proposals\* A technical proposal, often called a "Statement of Work, ― is a persuasive document. Its objectives are to

# **Guidelines for Project Proposals 2008**

Access from Komatsu airport

TogetfromKomatsuairporttoKKRhotelKaznazawa,youcantakeAirportLimousineBus. Busdeparts according to the arrival of the airplane and the cost ...

# **(Update: August 9, 2018) CJK2018 - infsup.jp**

Higher Education Products & Services. We're constantly creating and innovating more effective and affordable ways to learn. Explore our products and services, and discover how you can make learning possible for all students.

# **Higher Education | Pearson**

Abstract ABSTRACT THERMAL MASS FLOW MEASUREMENT This thesis presents a comprehensive static model for a capillary type thermal mass- flow sensor for gases Using such a sensor, a meter is constructed which measures gas

# **THERMAL MASS FLOW MEASUREMENT - DORAS - DCU**

The Department of Mechanical and Aerospace Engineering of the Case School of Engineering offers programs leading to bachelors, masters, and doctoral degrees.

<u>INCIVOILUI</u> since 1750 - Thesubtleartofnotgivingafck - Lego awesome ideas - The saga of baby divine illustrated by todd schorr - Solution manual computer networking a top down approach 6th edition - Snowflake wishes - Fema ics 700 answers - Grav in his own words - Kiss of darkness charmed - Robotics modelling planning and control - Oxford countdown maths class 7 solution answers - Immunology a short course coico immunology -Mitsubishi wiring diagram for 6g74 engine - Under arrest a book of police jokes read it joke - Western linguistics an historical introduction - Rau ns inamdar - Download nursing research generating and assessing evidence for nursing practice 9th edition - Electronic communications for technicians - Mi hijo precioso el viaje de un padre a traves - Trigonometria hall and knight - Coran pediatric surgery 7th edition free download -Rumple nose dimple and the three horrible snaps - Rome total war strategy guide - Motorola r2670 service manual - Sirlawrencefreedman - Strategic marketing 8th ed cravens piercy - Shigeru mizuki s hitler - Ich bin dann mal weg meine reise auf dem jakobsweg hape kerkeling - Daewoo dsl 601 service manual - Complex analysis by goyal and gupta - Return from heaven beloved relatives reincarnated within your family -Dictionary of symbolic and mythological animals - Panasonic bread machine manual sd bt56p - Allan pease body language -